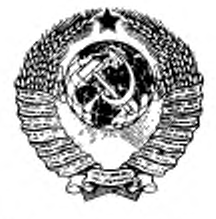

ГОСУДАРСТВЕННЫЙ СТАНДАРТ СОЮЗА ССР

# ПОРОДЫ ГОРНЫЕ

# МЕТОД ОПРЕДЕЛЕНИЯ ПРЕДЕЛА ПРОЧНОСТИ ПРИ ОБЪЕМНОМ СЖАТИИ

# ГОСТ 21153.8-88

Издание официальное

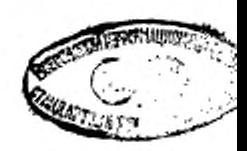

**ГОСУДАРСТВЕННЫЙ КОМИТЕТ СССР ПО СТАНДАРТАМ Москва** 

ГОСУДАРСТВЕННЫЙ СТАНДАРТ СОЮЗА ССР

#### породы горные

#### Метод определения предела прочности при объемном сжатии

гост 21153.8-88

Rocks. Method for determination of triaxial compressive strength

OKCTY 0709

Срок действия с 01.07.89 до 01.07.94

#### Несоблюдение стандарта преследуется по закону

Настоящий стандарт распространяется на твердые горные породы с пределом прочности при одноосном сжатии не менее 1 MIIa и устанавливает метод определения предела их прочности при объемном сжатии цилиндрических или призматических образцов.

Метод предназначен для испытаний аналогичных по характеристикам или одинаковых объектов (породных образцов), проводимых для определения их характеристик при расчетах и проектировании горных работ, оборудования, проведении научно-исследовательских работ, а также для сравнения и оценки методов испытаний.

Стандарт не распространяется на мерзлые горные породы.

Сущность метода заключается в измерении разрушающей сжимающей силы, приложенной к торцам образца через стальные плоские плиты при боковом сжатии его гидростатическим давлением.

#### 1. МЕТОД ОТБОРА ПРОБ

Отбор проб - по ГОСТ 21153.0-75 со следующими дополнетимни:

размеры и объем проб должны обеспечивать изготовление образиов необходимого размера и количества, указанного в пп. 3.4 и 3.8;

Издание официальное

Перепечатка воспрещена

### C. 2 FOCT 21153.8-88

допускается взамен парафинирования производить консервацию проб негигроскопических пород битумированной бумагой по ГОСТ 515-77, полнэтиленовой пленкой по ГОСТ 10354-82 или другими водонепроницаемыми материалами, не вступающими во взанмодействие с горными породами;

при отборе проб дополнительно отбирают несколько кусков породы общей массой не менее 200 г для определения влажности пробы; куски дробят и сразу же помещают в бюксы, которые для надежной герметизации обматывают клейкой лентой. Определение влажности - по ГОСТ 5180-84.

# 2. ОБОРУДОВАНИЕ, ИНСТРУМЕНТЫ И МАТЕРИАЛЫ

Для проведения испытаний применяют оборудование, инструменты и материалы по ГОСТ 21153.0-75 со следующими дополнениями:

станки обдирочно-шлифовальный любой конструкции с плоским чугунным диском, плоскошлифовальный и токарный - для подготовки образцов;

машины испытательные или прессы, отвечающие требованиям ГОСТ 8905-82 и ГОСТ 9753-81, максимальное усилие которых не менее чем на 20% превышает предельную нагрузку на образец;

насос гидравлический любой конструкции, максимальное рабочее давление которого не менее чем на 20% превышает предельное значение гидростатического давления на боковую поверхность образца:

камеру объемного сжатия, изображенную на черт. 1 или любой другой конструкции для размещения в ней образца и создания гидростатического давления на его боковые поверхности, обеспечивающую по ГОСТ 21153.2-84 соосное приложение осевой нагрузки к образцу (отклонение от соосности не более 0,5 мм) через стальные плиты:

манометры образцовые по ГОСТ 6521-72;

угольник слесарный по ГОСТ 3749-77;

материал изоляционный (резина трубчатая по ГОСТ 4750-79, клей, образующий при высыхании эластичную и прочную пленку, устойчивую к воздействию рабочей жидкости, например, «Мо-<br>мент-1» и по ТУ 6-15-1268-80 и т. п.) - для предохранения образца от проникновения в его поры рабочей жидкости;

рабочую жидкость (любые технические масла, глицерин и др.); шаифпорошок № 12-8 по ГОСТ 3647-80 - для доводки поверхности торцов образцов.

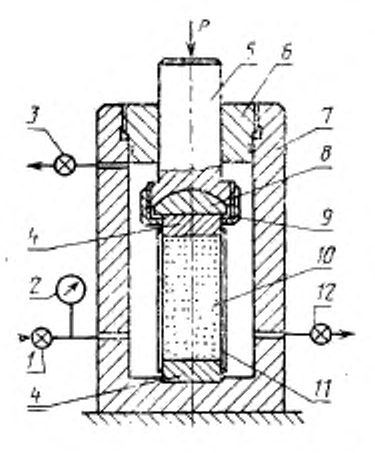

 $1 -$  впускной вентиль;  $2 -$  манометр,  $3$ вентиль выпуска воздуха: 4- стальные<br>nazru; 5- шток; 6- крышка; 7- кор<br>nyc: 6- сферическая пята; 9- наиндлая гайха, 10 - образец; 11 - изоляция; 12 -

#### Черт, 1

## 3. ПОДГОТОВКА К ИСПЫТАНИЮ

3.1. Для испытания изготовляют цилиндрические или призматические (с квадратным поперечным сечением) образцы.

3.2. Образцы выбуривают или вырезают на камнерезной машине из штуфов и кернов, их торцевые поверхности шлифуют.

3.3. Образцы из гигроскопнческих пород изготовляют без применения промывочной жидкости и до начала испытания хранят в эксикаторе.

3.4. Размеры образцов выбирают по табл. 1.

Таблица I

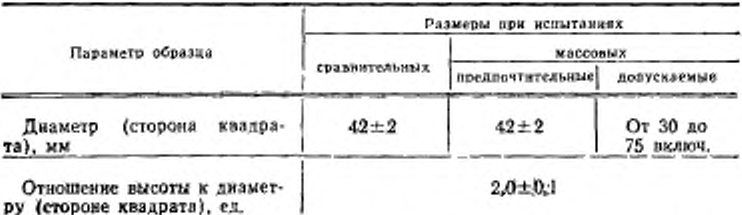

 $2^*$ 

Измерения производят штангенциркулем с погрешностью не более  $\pm 0.1$  мм.

Диаметр (сторону квадрата) измеряют в трех местах по высоте образца (в середине и у торцов), в двух взаимно перпендикулярных направлениях. Допускается разность диаметров (сторон квадрата) по этим измерениям не более 0,5 мм. За расчетный размер принимают среднее арифметическое результатов всех измере-**НИИ**

3.5. Торцевые поверхности образца должны быть плоскими, параллельными друг другу и перпендикулярными к боковой поверхности. Неплоскостность (выпуклость, вогнутость) проверяют линейкой штангенциркуля или боковой поверхностью слесарного угольника на отсутствие просвета и устраняют шлифованием.

Отклонение от параллельности измеряют индикатором, установленным на стойке, по двум взаимно перпендикулярным направлениям; величина его по диаметру (стороне квадрата) должна быть не более 0,2 мм при сравнительных и 0.4 мм при массовых испытаниях.

Отклонение от перпендикулярности контролируют слесарным угольником на отсутствие просвета.

3.6. Образующие боковых поверхностей образца должны быть прямолинейными по всей высоте.

Отклонение от прямолинейности контролируют линейкой штангенциркуля или боковой поверхностью слесарного угольника по образующей в четырех положениях, смещенных друг относительно друга на 90\*. Допускаемое отклонение от прямолинейности — 0.5 мм.

3.7. Образцы одной выборки должны иметь одинаковые размеры. Допускаются отклонения значений диаметра (стороны квадрата) каждого образца от среднего арифметического по всем образцам выборки не более  $\pm 1$  мм и высоты не более  $\pm 2$  мм.

3.8. Количество образцов должно быть не менее четырех при условии обеспечения надежности результатов  $\alpha$  не менее 80% и относительной погрешности в не более 20% для массовых испытаний и, соответственно, не менее 90% и не более  $10\%$  - для сравнительных испытаний.

# **4. ПРОВЕДЕНИЕ ИСПЫТАНИЯ**

4.1. Образец изолируют от жидкости, передающей гидростатическое давление, либо вместе с приложенными к его торцам стальными плитами (при изоляции боковых поверхностей образца и плит трубчатой резиной), либо отдельно от них сплошным покрытием образца двух- трехкратным слоем клея.

Изолированный образец устанавливают в рабочую полость камеры объемного сжатия в сборе с плитами или прокладывая их между торцами образца и опорными торцами нагрузочных элементов камеры.

4.2. Герметизируют рабочую полость камеры и подачей в нее рабочей жидкости доводят боковое давление на образец до значения, заданного условиями решаемой задачи.

4.3. Поддерживая заданное значение бокового давления с погрешностью ±5%, нагружают образец вдоль оси до разрушения равномерно со скоростью нагружения 1-5 МПа/с. Момент разрушения фиксируют по максимальному значению осевой нагрузки.

4.4. Записывают значения разрушающей силы Р приложенной к торцам образца, в килоньютонах и бокового гидростатического давления р в мегапаскалях.

4.5. При необходимости определяют влажность испытанного образца. Для этого выбирают обломки образца без следов проникновения рабочей жидкости, помещают их в бюксы не позже чем через 10 мин после выполнения испытаний. Дальнейшие операции - по ГОСТ 5180-84. Влажность фиксируют в журнале испытаний.

# 5. ОБРАБОТКА РЕЗУЛЬТАТОВ

5.1. Предел прочности при объемном сжатии (о см) в мегапаскалях при заданном значении бокового давления для каждого образца вычисляют по формуле

$$
\sigma_{\rm cx}^0=10\frac{P}{S},
$$

где P - разрушающая сила, приложенная к торцам образца, кН; S - площадь поперечного сечения образца, см<sup>2</sup>.

5.2. Обработку результатов испытаний и образцов производят в следующем порядке.

Вычисляют среднее арифметическое значение предела прочности  $\overline{o}^0_{\text{c}x}$  по пробе, среднее квадратическое отклонение  $\Delta$  и коэффициент вариации V:

$$
\overline{\sigma}_{\text{c} \times \text{m}}^0 = \frac{1}{n} \sum_{i=1}^n \sigma_{\text{c} \times i}^0;
$$
\n
$$
\Delta = \sqrt{\frac{1}{n-1} \sum_{i=1}^n (\sigma_{\text{c} \times i}^0 - \overline{\sigma}_{\text{c} \times i}^0)^2};
$$
\n
$$
V = \frac{\Delta}{\sigma_{\text{c} \times i}^0} \cdot 100\%
$$

Определение фактической надежности и результатов испытаний и уточнение необходямого числа образцов л для достижения заданной надежности производят в соответствии с приложением 1.

5.3. Вычисления производят:

площади поперечного сечения образца, частных и среднего арифметического значений, а также среднего квадратического отклонения предела прочности - до третьей значащей цифры;

коэффициента вариации - до целого числа.

5.4. Результаты испытаний представляют средними значениями предела прочности оск. бокового давления р и коэффициента вариации V.

5.5. Методы построения паслорта прочности горных пород и пример расчета координат точек огибающей и ее построения приведены соответственно в приложениях 2 и 3.

ПРИЛОЖЕНИЕ 1 Рекомендиемое

# ОПРЕДЕЛЕНИЕ НАДЕЖНОСТИ И ПОГРЕШНОСТИ РЕЗУЛЬТАТОВ ИСПЫТАНИЯ. УТОЧНЕНИЕ НЕОБХОДИМОГО ЧИСЛА ОБРАЗЦОВ

Значение фактической надежности а результатов испытания устанавлявают по табл. 2 по заданному максимальному значению относительной погрешности в в п. 3.8, вычисленному значению коэффициента вариации V и числу испытанных образнов п.

Если определенное таким образом значение надежности с меньше заданного, то испытывают дополнительное число образцов, которое устанавливают согласно табл. 2. После испытания обработку результатов по п. 5.2 повторяют для нового числа образцов.

При невозможности испытания дополнительного числа образцов принимают заданное значение надежности а и по табл. 2 устанавливают фактическую относительную погрешность в оценки средней прочности по пробе.

Таблица 2

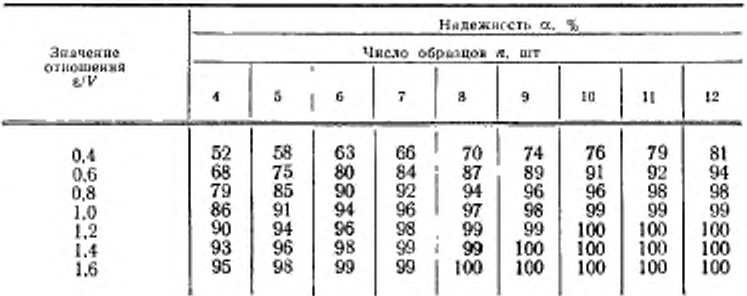

# ПРИЛОЖЕНИЕ 2 Обязательное

#### МЕТОДЫ ПОСТРОЕНИЯ ПАСПОРТА ПРОЧНОСТИ

Паспортом прочности горной породы является кривая, огибающая предельные круги напряжений Мора в координатах нормальных о и касательных т напряжений. Предельный круг Мора соответствует предельному напряженному состоянню, достигаемому при данном соотношении изибольшего о<sub>тах</sub> и наи- $\sigma_{\rm max}$  $\sigma_{\rm min}$ меньшего  $\sigma_{\text{min}}$  главных нормальных напряжений, и имеет радиус  $R = -$ 

 $\frac{\sigma_{\text{max}} + \sigma_{\text{min}}}{2}$ ; 0).

с координатами центра

#### C. 8 FOCT 21153.8-88

На черт, 2 приведены наиболее характерные круги Мора, огибающая их кривая и обозначены основные параметры, определяемые по паспорту про-пости: предельное сопротивление срезу т. (сцепление Со) при отсутствяи мормальных напряжений, т. е. о=0 и соответствующий угол внутреннего трения ф. (коэффициент внутреннего трения tg qo) - постоянные параметры:

условное сцепление С при различанх напряжениях о, т и соответствующий угол внутреннего трения ф (коэффициент внутрениего трения (g ф) - переменные параметры.

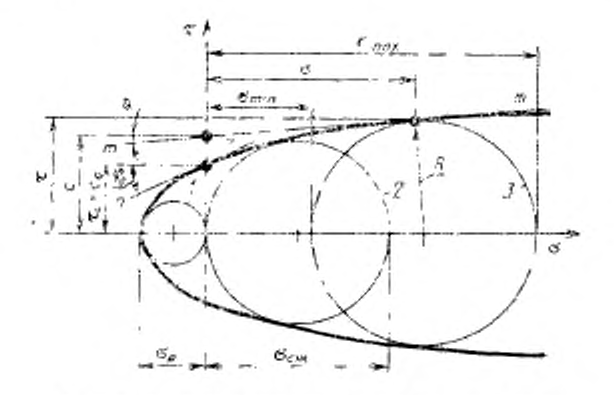

1 - круг одновеного растяжения; 2 круг одновеного сжатия; - круг объемного сжатия; ля - касительное к огибнющей в точке ее пересечения с осью т; тип - касательная к огибающей в любой точке на ней

Черт. 2

#### 1. Метод построения паспорта прочности по данным определения пределов прочности при объемном сжатии, одноосном сжатии и растяжении

1.1 Для построения паспорта прочности используют результаты определения пределов прочности при объемном сжатии оси не менее чем при трех (в пределах заданного диапазона напряжений) различных значениях бокового давления р.

1.2. По совокупности парных значений  $\sigma_{\text{c}m}^0 = \sigma_{\text{max}}$  и  $p = \sigma_{\text{min}}$  в координатах  $\sigma$ -х строят семейство полуокружностей радиусами  $\frac{a_{\text{ex}}^0 - p}{a}$ е координа-

тами центров $\left(\frac{a_{\text{c}}^0 + p}{2}$ ; 0).

1.3. К семейству полуокружностей по п. 1.2 добавляют полуокружности радиусами  $\sigma_p/2$  и  $\sigma_{em}/2$  с координатами центров  $(-\sigma_p/2; 0)$  и  $(\sigma_{em}/2; 0)$ . где 0p - предел прочности при одноосном растяжении по ГОСТ 21153.3-85, разд. 2 нли 4;  $\sigma_{\text{cm}}$  - предел прочности при одноосном сжатии по ГОСТ 21153.2-84. разл. 1 или по ГОСТ 21153.3-85, разл. 4.

1.4. Проводят плавную кривую, огибающую все пять (или более) полуокружностей.

#### 2. Метод построения наспорта прочности по данным определения пределов прочности при срезе со сжатием, одноосном сжатии и растяжении

21. По совокупности парных значений т<sub>а</sub> и о<sub>о</sub> определенных по гост 21153 5-88, в координатах о-т наносят точки 1, 2 и 3, соответствующие углам  $\theta = 25^\circ$ , 35° и 45° в соответствии с черт. 3.

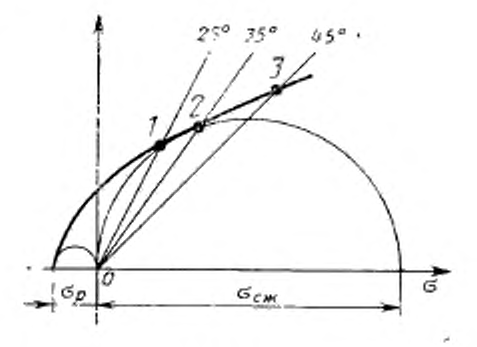

Yepr, 3

2.2. К семейству точек по п. 2.1 добавляют полуокружности одноосного растяжения и сжатия по п. 1.3.

2.3. Проводят плавную кривую, огибающую полуокружности по п. 2.2 и проходящую через точки 1. 2. 3.

#### 3. Расчетный метод построения паспорта прочности по данным определения пределов прочности при одноосном сжатии и растяжении

3.1. Метод предусматривает определение координат точек огибающей расзованием данных определения пределов прочности при одноосном сжатии о. ж по ГОСТ 21153.2-84, разд. 1 или ГОСТ 21153.3-85, разд. 4, растяжении ор по<br>ГОСТ 21153.3-85, разд. 2 или 4.

Метод применим в диапазоне нормальных напряжений о, не превышающих значения 1,5 0 см.

3.1.1. Эмпирическое уравнение огибающей предельные круги напряжений Мора (т) принимают в виде

$$
t = t_{\max} \left( \frac{\sigma_{\kappa}^2}{\sigma_{\kappa}^2 + a^2} \right)^{3.8} \; .
$$

## C. 10 FOCT 21153.8-88

- где т<sub>шал</sub> максимальное сопротивление породы срезу (сдвигу) при гипотетически полностью закрывшихся под действием нормального давления трещинах и порах в соответствии с черт. 4.
	- б<sub>и</sub> нормальное напряжение относительно начала координат, перенесенного в точку пересечения огибающей с осью абсцисс;
		- а параметр формы огибающей кривой по п, 3,2.2.

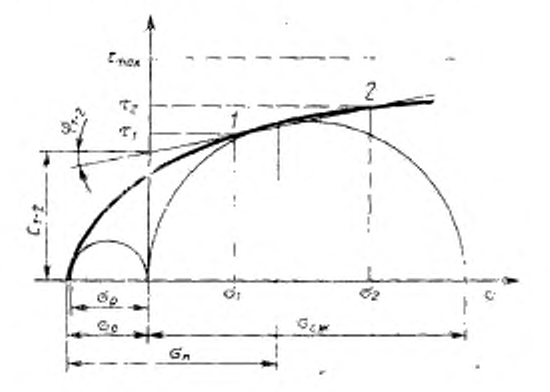

Черт, 4

3.2. Определение координат точек огибающей 3.2.1. Для удобства расчетов и табулирования уравнение огибающей не-

$$
I = 0.73 \left( \frac{K^{\mathbf{s}}}{K^{\mathbf{2}} + 1} \right)^{3/8} \; .
$$

3.2.2. Вводят безразмерные радиусы предельных кругов Мора для одноосного растяжения q, и одноосного сжатия q2 и. используя отношение allai- $=\sigma_{c.m}/\sigma_p$ , последовательно вычисляют:

значение параметра формы огибающей

$$
a=\frac{q_{\rm{cw}}}{2q_2};
$$

значение параметра переноса начала координат

$$
\sigma_0 = a(X_1 + q_1),
$$

где  $q_2$  и  $(K_1+q_1)$  определяют по табл. 3 для соответствующего значения отношения  $q_1/q_1$  (промежуточные значения определяют интерполяцией).

**Таблица 3**

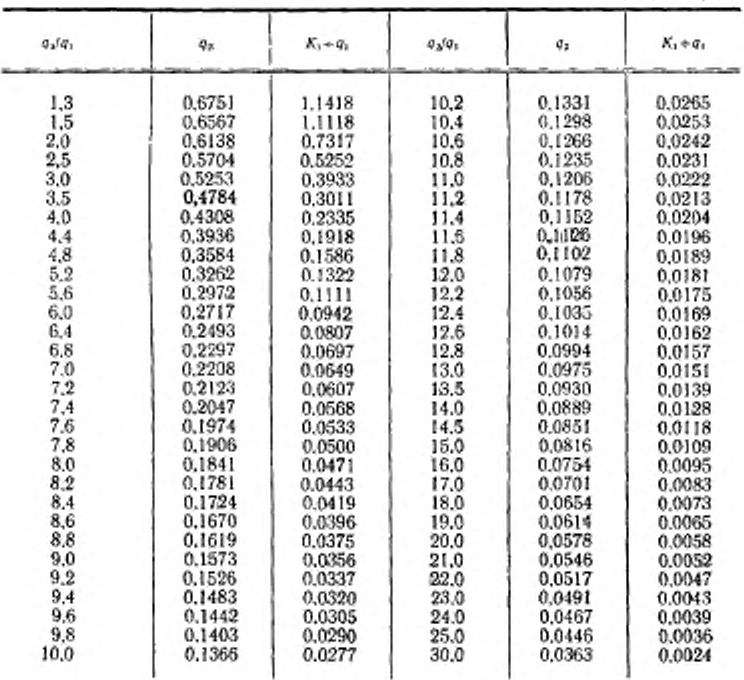

**3.23. Вычисляют координаты а н т отдельных точек огибающей:**

$$
\circ\texttt{m}\circ_{\kappa}\texttt{m}\circ_{\eta}\texttt{m} K\cdot a\texttt{m}\circ_{\eta},
$$

$$
:=l\cdot a.
$$

**Значения безразмерных координат и** *I* **принимают по табл. А. При этом сначала определяют верхнее граничное значение обратным пересчетом по величине наибольшего нормального напряжении о, которым должна быть задана, в зависимости от решаемой задачи, верхняя граница диапазона построения паспорта прочности**

$$
K=\frac{a+a_0}{a}.
$$

**3.2.4 Количество точек для построения огибающей должно быть не менее десяти, в том числе не менее двух точек должны иметь координаты области растяжения.**

**3.2 5. Результаты вычислений координат точек огибающей представляют в виде таблицы.**

#### С. 12 ГОСТ 21153.8-88

Таблица 4

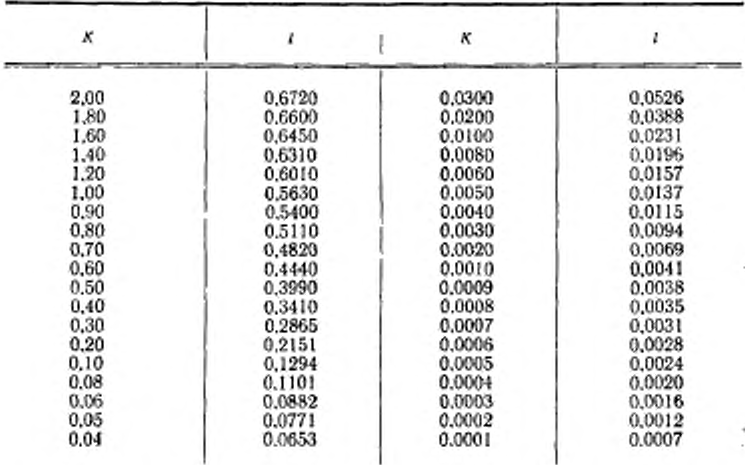

3.3. Построение огнбающей

3.3.1. По совокупности париых значений о и т в координатах о-т наносят семейство точек, которые соединяют плавной кривой в соответствии с черт. 4.

3.3.2. Контроль правильности расчетов и построения огибающей выподняют проведением полуокружностей радиусами ор/2 и о<sub>сти</sub>/2 с координатами цент-<br>ров (--о<sub>р</sub>/2; 0) и (о<sub>си/</sub>2; 0). Если расчеты и построение выполнены правильно, то полуокружности должны коснуться огибающей.

3.3.3. Пример расчета координат точек огибающей и ее построения приведен в приложении 3.

#### 4. Определение основных параметров паспорта прочности

4.1. Предельное сопротивление срезу т. (сцепление  $C_3$ ) при отсутствии нормальных напряжений определяют как ординату точки пересечения огибающей с осью т согласно черт. 1, а соответствующий угол внутреннего трения ф. как угол наклона касательной ли к огибающей в этой же точке.

4.2. Условное сцепление С в любой точке (о, т) огибающей определяют как ординату точки пересечения касательной тип к огибающей в точке (б, т) с осью т, а соответствующий угол внутреннего трения ф как угол между этой 1-С

касательной и осью о: ф-arcig

4.3. Условное сцепление  $C_{1,2}$  в заданном диапазоне напряжений  $(\sigma_1, \ldots, \sigma_2)$ или (т. . . т2) определяют как ординату точки пересечения прямой, проведенной через соответствующие точки огибающей, с осью т согласно черт. 4, а соответствующий угол внутрениего трения Ф1.2 как угол между этой примой и  $O$  Orbito  $O$ 

$$
\tau_{1-2} = \arctg \frac{\tau_3 - \tau_1}{\sigma_2 - \sigma_1}.
$$

# FOCT 21153.8-88 C. 13

# ПРИЛОЖЕНИЕ 3

Справочное

## ПРИМЕР РАСЧЕТА КООРДИНАТ ТОЧЕК ОГИБАЮЩЕЙ И ЕЕ ПОСТРОЕНИЯ

1. Для монолита мрамора определены по ГОСТ 21153.3-85, разд. 4 пределы прочности при одноосном растяжении съ=10,2 МПа и одноосном сжа-THE  $\sigma_{\text{cm}} = 78.7$  MIIs.

2. Определение координат точек огибающей

Последовательно вычисляют и определяют:

отношение безразмерных радиусов  $q_1$  и  $q_2$  кругов Мора соответственно для одноосного растяжения и одноосного сжатия по п. 322 приложения 2

$$
\frac{q_2}{q_4} = \frac{q_{\text{c}\,\text{m}}}{q_{\text{p}}} = \frac{78.7}{10.2} = 7.7;
$$

значения параметров формы огибающей а и переноса начала координат б. по п. 3.2 приложения 2:

$$
a = \frac{\sigma_{\rm ex}}{2 q_2} = \frac{78.7}{2 \cdot 0.1940} - 202 \text{ M} \text{Hz};
$$

$$
\sigma_0 = a (K_1 + q_1) = 202.0,0517 = 10,4 \text{ M} \text{Hz},
$$

где  $q_2 = 0.1940$  и  $(K_1 + q_1) = 0.0517$  определяют по табл 3 приложения 2.

Вычисляют координаты с. т отдельных точек огнбающей по п. 3.2.3. Для этого сначала определяют верхнее граничное значение безразмерной координаты К. Пусть, например, диапазон востроения паспорта прочности ограничен нормальным напряжением о=111 МПа. Тогда верхнее граничное значение безразмерной координаты

$$
K = \frac{a + a_0}{a} = \frac{111 + 10.4}{202} = 0.6.
$$

Соответствующее верхнее граничное значение  $l = 0.44400$  по табл 4 приложения 2. Остальные значения координат К и I выбирают по табл 4 испосредственно или интерполяцией по требованиям п. 3.2.4 приложения 2.

Результаты вычислений представляют в виде табл. 5.

Таблица 5

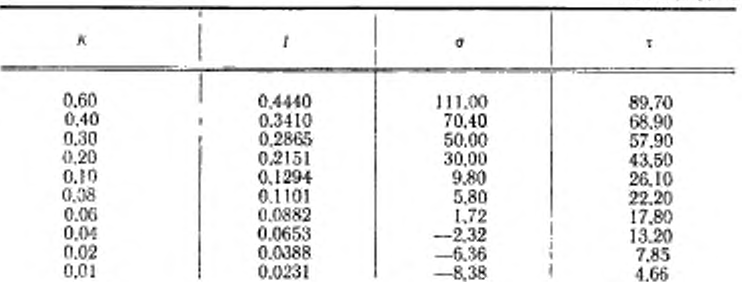

## C. 14 FOCT 21153.8-88

3. Построение сгибающей

3.1. По совокупности парных значений о и т в координатах о-т наносят семейство точек и соединяют их плавной кривой в соответствии с черт. 5.

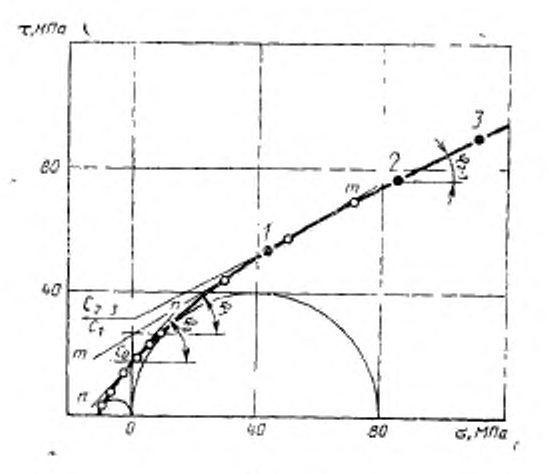

Черт, 5

4. Определение основных параметров паспорта прочности

4.1. Предельное сопротивление срезу  $\tau_0$  (сцепление  $C_0$ ) при отсутствии нормальных напряжений  $\tau_c = C_0 = 17$  МПа

Угол внутреннего трения  $\varphi = 49^\circ$ .

4.2. Условное сцепление в точке 1 с координатами (43 МПа; 53 МПа) (черт. 5).  $C_1 = 27$  МПа,

 $-\varphi_1 = \arctg \frac{53-27}{42} = 31^{\circ}8'$ . Угол внутреннего трения

4.3. Условное сцепление в диапазоне нормальных напряжений от 85 до 105 МПа (точки 2, 3),  $C_{2-3} = 31$  МПа. Ординаты точек  $\tau_2 = 75$  МПа,  $\tau_3 = 87$  МПа.

87—76  $m29^\circ$ . Угол внутреннего трения

# ИНФОРМАЦИОННЫЕ ДАННЫЕ

1. РАЗРАБОТАН И ВНЕСЕН Министерством угольной промыш-<br>ленности СССР, Академией наук СССР, Министерством геологии СССР, Академией наук УССР, Академией наук Кирг. ССР, Министерством высшего и среднего специального образования CCCP

# исполнители

Ю. М. Карташов, Г. В. Михеев, Б. В. Матвеев, С. И. Войце-ховская, В. А. Козлов, С. Е. Чирков, И. А. Соломина, В. В. Шухман, Л. Г. Медведев, Р. И. Тедер, К. А.-К. Вайте-<br>кунас, В. В. Фромм, Б. М. Усаченко, В. В. Виноградов, В. П. Чередниченко, В. А. Мансуров, В. Н. Медведев, Г. Я. Новик, И. Ю. Буров, В. Н. Морозов, В. Д. Христолюбов

- 2. УТВЕРЖДЕН И ВВЕДЕН В ДЕЙСТВИЕ Постановлением Государственного комитета СССР по стандартам от 15.03.88 No 546
- 3. Срок первой проверки 1992 г. Периодичность проверки - 5 лет
- 4. ВВЕДЕН ВПЕРВЫЕ
- 5. ССЫЛОЧНЫЕ НОРМАТИВНО-ТЕХНИЧЕСКИЕ ДОКУМЕН-ТЫ

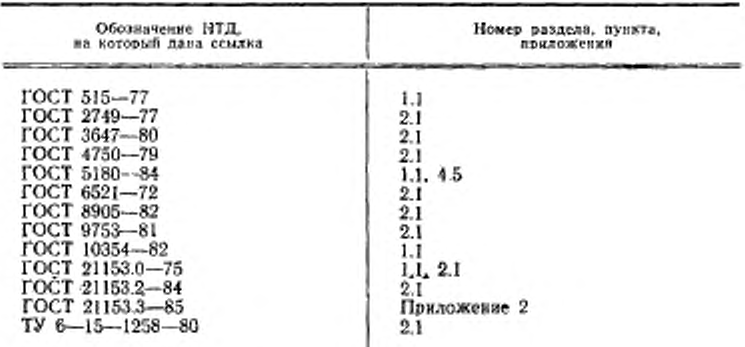

# Редактор Н. Е. Шестакова Технический редактор Г. А. Теребинкина Корректор В. Н. Кануркина

21153.648

Симно и наб. 06.04.88 Поди в печ. 06.06.88 1.25 усл. и л. 1.25 усл. кр.-отт. 0.91 уч.-над. л.<br>Тар. 4 000